Webinar

How to Prepare Your Content for Generative Al Search

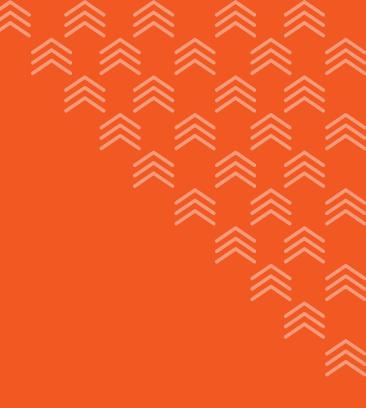

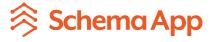

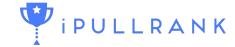

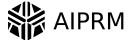

## Schema App is a scalable Knowledge Graph Solution for Enterprise SEO teams

We are a semantic technology company that help organizations build their marketing knowledge graph with our Schema Markup solution to accelerate business results and stand out in search.

Trusted by Enterprises Worldwide

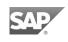

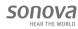

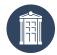

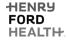

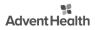

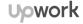

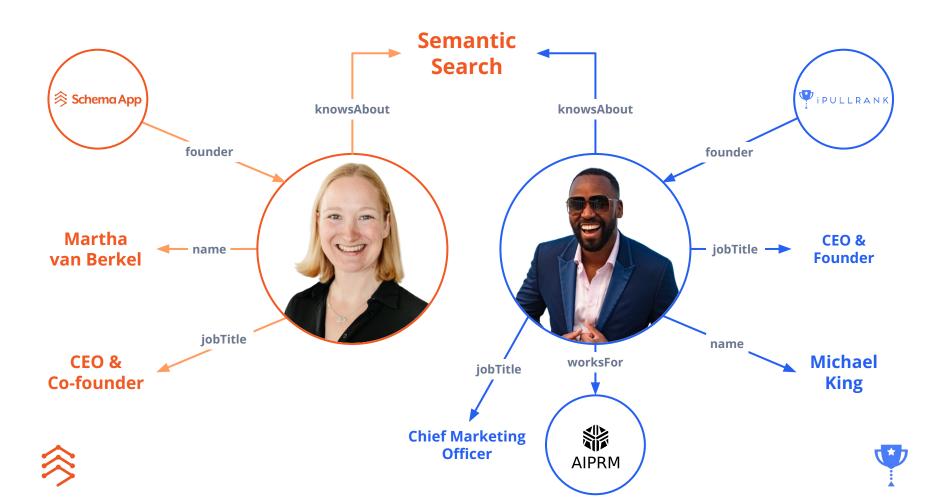

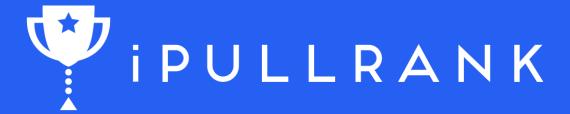

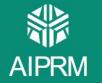

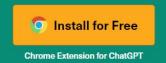

# Complete Small Business Tasks with Prompt Management & 1-Click Prompts for ChatGPT

AIPRM is a prompt management tool and community-driven prompt library. Use it to complete marketing, sales, operation, productivity, and customer support tasks in minutes that used to take hours with ready-to-use prompts for ChatGPT, Bard, Midjourney, and DALL-E 2.

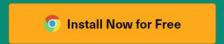

Already have the extension? Subscribe to a Premium Plan

**Built for Small Businesses. Trusted by Big Businesses.** 

(If we showed the Small Business logos, you wouldn't recognize them.)

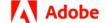

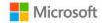

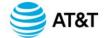

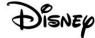

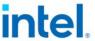

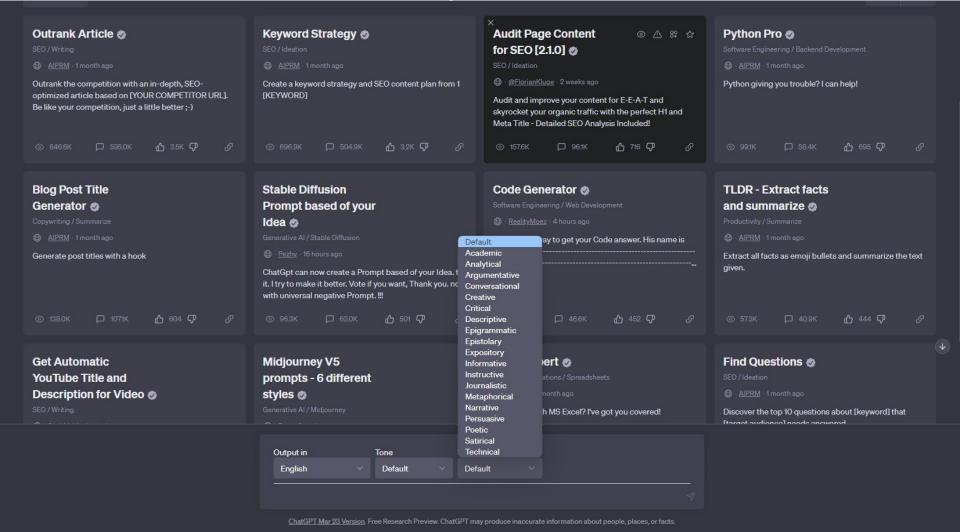

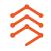

How are search engines changing?

- Lexical to semantic search
- Context changing in SGE
- Knowledge Graphs

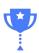

Two primary search models: Lexical search vs. Semantic search

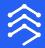

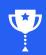

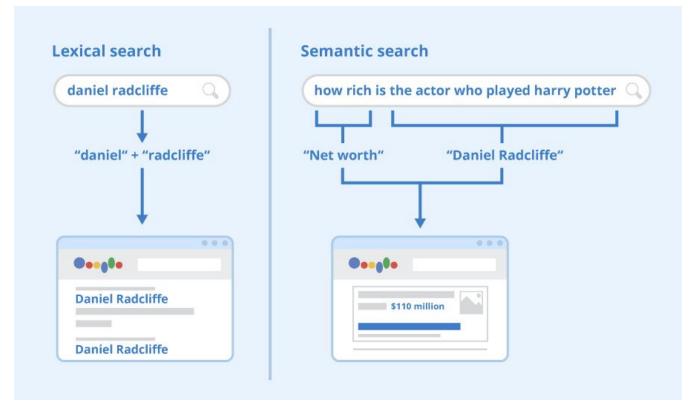

Lexical search is about counting the incidence rate of words

Semantic search about deriving meaning from words and their relationships

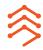

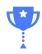

## Words are converted to multi-dimensional coordinates in the vector space

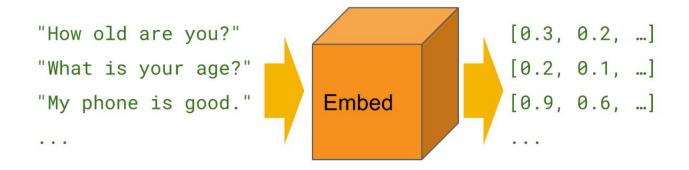

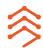

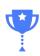

## Vector Space Model

- Documents and queries are converted to vector representations and plotted in multi-dimensional space.
- The query and document vectors are then compared based on cosine similarity and the ones that are closest to the query are the most relevant.
- The main takeaway here is that relevance
  is a quantitative value. This is perhaps
  the most important concept to
  understand about how search works.

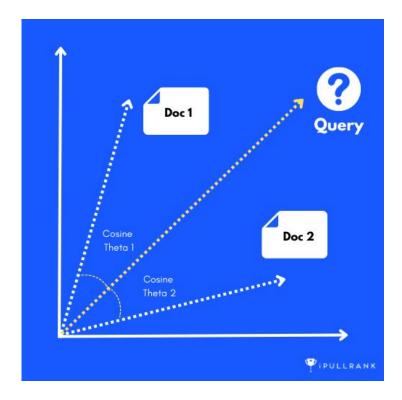

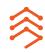

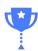

#### KING - MAN + WOMAN = QUEEN

# This allows for mathematical operations

 Comparisons of content and keywords become linear algebraic operations.

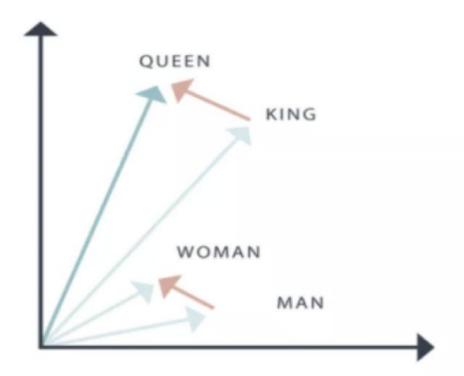

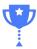

## Relevance is a Function of Cosine Similarity

 When we talk about relevance, the question of similar is determined by how similar the vectors are between documents and queries. This is a quantitative measure, not the qualitative idea of how we typically think of relevance.

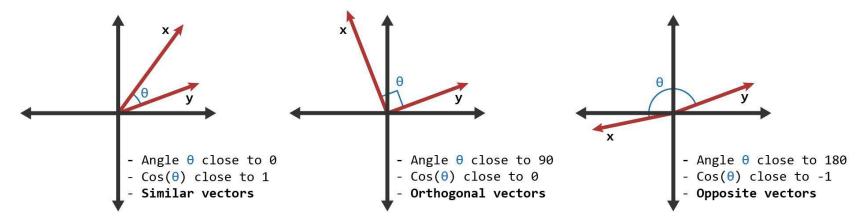

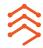

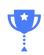

## Vector Density Has Improved Through Transformers (the T in GPT)

 Search engines have improved their ability to understand content by increasing the amount of information captured in their vectors.

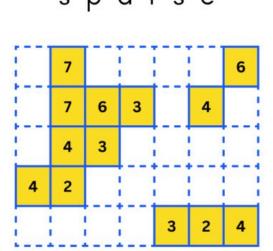

#### **DENSE**

| 0 | 7 | 0 | 0 | 0 | 0 | 6 |
|---|---|---|---|---|---|---|
| 0 | 7 | 6 | 3 | 0 | 4 | 0 |
| 0 | 4 | 3 | 0 | 0 | 0 | 0 |
| 4 | 2 | 0 | 0 | 0 | 0 | 0 |
| 0 | 0 | 0 | 0 | 3 | 2 | 4 |

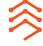

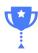

## Entities Have Vector Representations

 Information from knowledge graphs are converted to vector representations and used in a variety of tasks that inform search engine use cases.

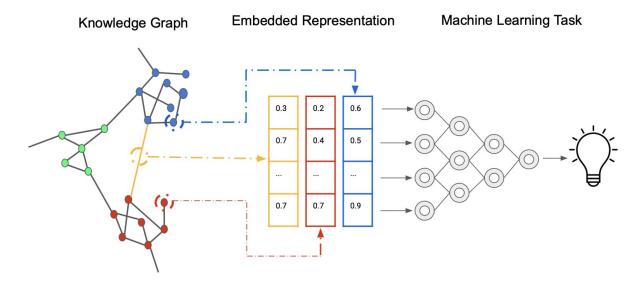

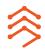

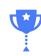

Content & SEO teams must now prioritize crafting comprehensive, holistic content over narrow keyword-focused pieces.

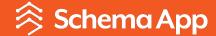

## Context changing in SGE & the New Bing

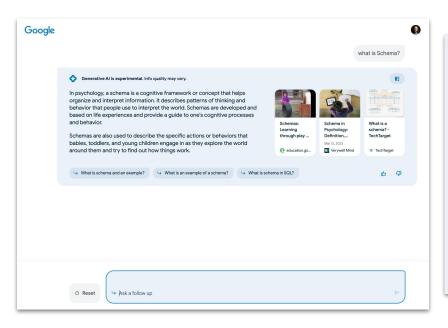

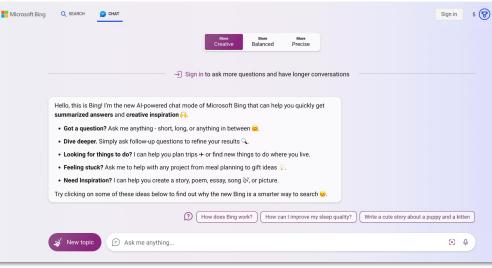

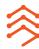

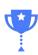

### Queries are Longer and the Featured Snippet is Bigger

- 1. The query is more natural language and no longer Orwellian Newspeak. It can be much longer than the 32 words that is has been historically in order
- 2. The Featured Snippet has become the "Al snapshot" which takes 3 results and builds a summary.
- 3. Users can also ask follow up questions in conversational mode.

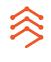

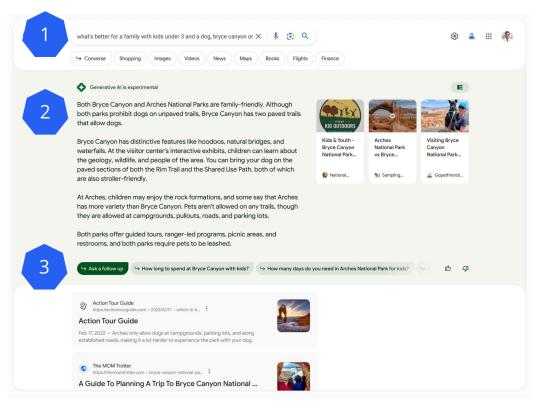

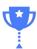

## This is Called "Retrieval Augmented Generation"

 Neeva (RIP), Bing, and now Google's Search Generative Experience all use pull documents based on search queries and feed them to a language model to generate a response.

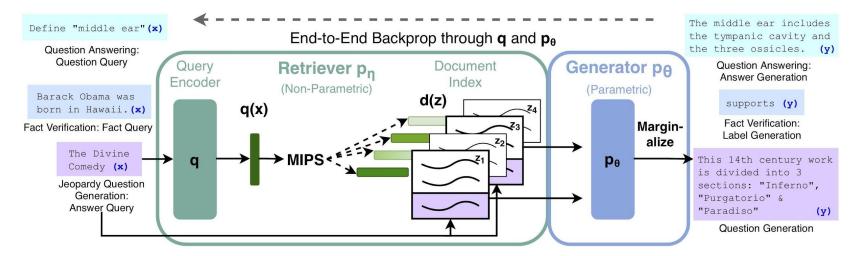

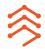

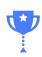

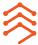

Google's Version of this is called
Retrieval-Augmented
Language Model
Pre-Training (REALM)

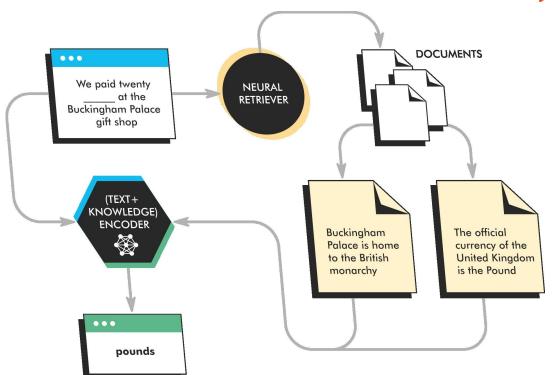

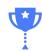

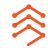

## There's a Lot of Synergy Between KGs and LLMs

There are three models gaining popularity:

- KG-enhanced LLMs -Language Model uses KG during pre-training and inference
- 2. **LLM-augmented KGs -** LLMs do reasoning and completion on KG data
- 3. **Synergized LLMs + KGs -**Multilayer system using both at the same time

#### **Knowledge Graphs (KGs)**

#### Cons:

- Implicit Knowledge
- Hallucination
- Indecisiveness
- Black-box
- Lacking Domainspecific/New Knowledge

#### Pros:

- Structural Knowledge
- Accuracy
- Decisiveness
- Interpretability
- Domain-specific Knowledge
- Evolving Knowledge

#### Pros:

- General Knowledge
- Language Processing
- Generalizability

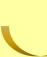

#### Cons:

- Incompleteness
- Lacking Language
   Understanding
- Unseen Facts

Large Language Models (LLMs)

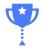

## Organizations are doing RAG with Knowledge Graphs

- Anyone can feed their data into an LLM as a fine-tuning measure to improve the output.
- People are currently using their knowledge graphs to support this.

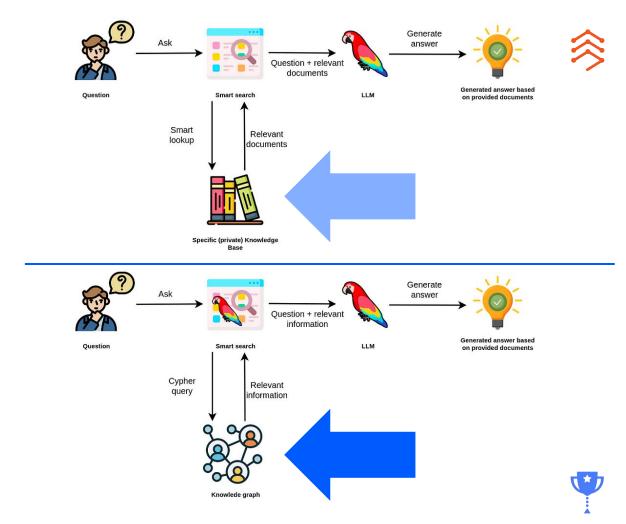

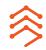

## Rank Tracking Will Be More Complex

- As an industry, we'll need to decide what is considered the #1 result.
- Based on this screenshot positions 1-3 are now the citations for the Al snapshot and #4 is below it.
- However, the AI snapshot loads on the client side, so rank tracking tools will need to change their approach.

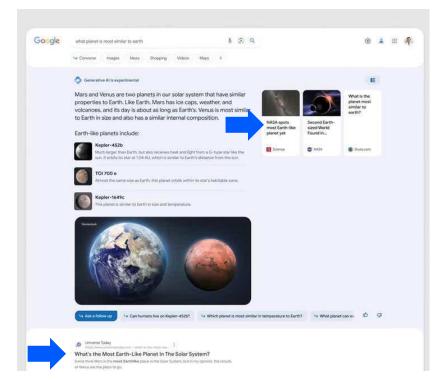

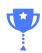

# Context Windows Will Yield More Personalized Results

- SGE maintains the context window of the previous search in the journey as the user goes through predefined follow questions.
- This will need to drive the composition of pages to ensure they remain in the consideration set for subsequent results.

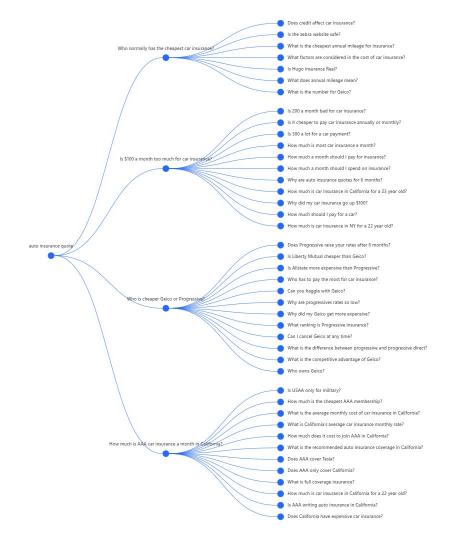

## But, the Follow Up Questions Are Different From the PAA

- There is some overlap, but the follow up questions featured in the Al Snapshot typically differ from those in the PAAs.
- So, we'll need to find another way to get this data.

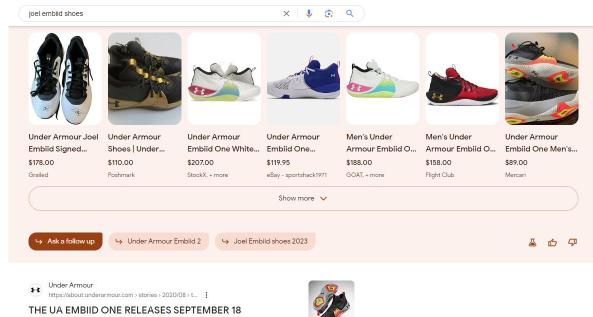

Joel Embiid has officially picked up the process in Orlando, Fla. The versatile 7footer has returned to the hardwood in his first signature shoe, the UA ...

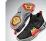

#### People also ask :

What shoe brand does Joel Embiid wear? Does Joel Embiid have basketball shoes? Does Joel Embiid have a shoe deal? V Is Joel Embiid signed with Under Armour? Feedback

Images for joel embiid shoes

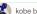

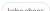

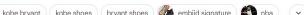

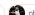

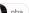

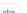

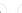

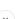

## Neural Matching

- Google's ranking algorithm has evolved to neural matching from keyword matching.
- It now recognizes and connects related entities across entire websites, emphasizing the importance of their interrelationships.
  - Even if a page lacks specific search terms, the concept can be connected to related entities and their attributes
- Content creators and SEO experts must now prioritize crafting comprehensive, holistic content over narrow keyword-focused pieces.

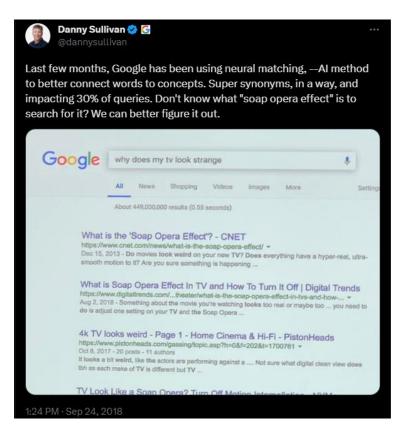

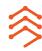

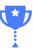

### Fact Verification

- Although Google has historically said they do not verification of facts.
- LLM + KG integrations
   make this a possibility
   and Google needs to
   combat the wealth of
   content being produced
   with LLMs. So, it's likely
   they will use this
   functionality.

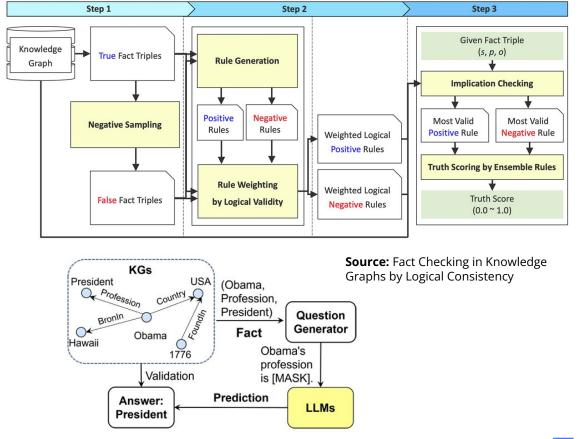

**Source:** FactKG: Fact Verification via Reasoning on Knowledge Graphs

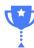

What is an Entity?

An entity is a thing with specific attributes.

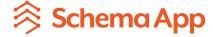

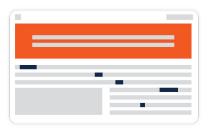

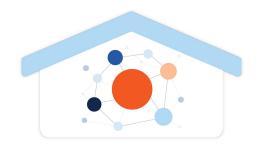

Your Webpage = Entity Home

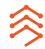

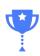

## Entity authority and context

- In the world of SGE, you are the authority of your own content
  - 3rd party should not be the entity definition, you link to it
- You define your entities and how they are connected to other entities on your website and in the world
- The entity definition should live on the page that primarily speaks about that topic
- Use Schema Markup to articulate what the page is about and what linked entities exist in context

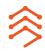

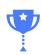

## Entity Maturity Scale

#### Linked Entities within your Knowledge Graph

Entity Maturity

Linked Entities to Wikipedia or Google Knowledge Graph

**Entities relate topics with context (triples)** 

Topics are a group of keywords

Keywords

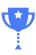

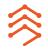

How Schema App helps you manage your knowledge graph

- Schema App platform creates entities for your content through the application of Schema Markup where each "@id" is a URI
  - You can link entities on your site using these URIs
- Linked Entity Recognition feature
   automatically connects your entities to
   external authoritative knowledge bases like
   Wikidata & Google Knowledge Graph at scale

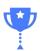

## Schema Markup builds Knowledge Graphs

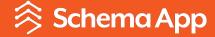

What is Semantics?

Semantics is a term for the study of language, how it expresses meaning, and the rules it must abide by in order to convey this meaning.

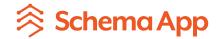

What is Semantic Technology? Semantic technology are the tools and technologies we use to articulate the meaning and relationship between things.

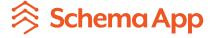

## Schema = Language to define Markup = Entities on your website

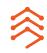

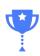

Do search engines care about semantic Schema Markup?

In short, yes.

## Google

"Also, over time richer/correct semantics will favour more connected graphs."

- Ryan Levering, Google (Source: Mastodon)

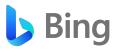

"Write great content annotated with schema markup... use Semantic Markup to convey information about the page."

- Fabrice Canel, Bing (Source: Pubcon Austin 2023)

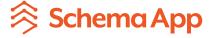

What is a Knowledge Graph?

A collection of relationships between things defined using a standardized vocabulary, from which new knowledge can be gained through inferencing.

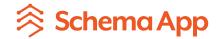

## Semantic Schema Markup = Marketing Knowledge Graph

- All of your entities have URIs, and are connected using the Schema.org vocabulary.
- Connections between entities and properties of things (ie. name, MedicalSpecialty, aggregateRating)
- Connections and Properties are expressed in RDF. RDF is a data model that expresses everything as triples.

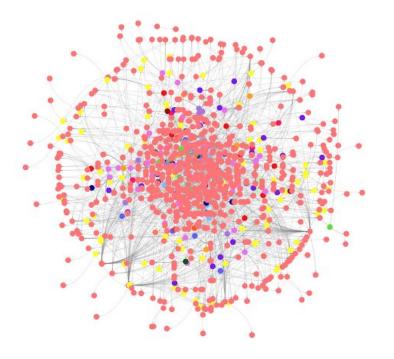

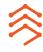

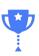

## RDF Triples aka Semantic Triples

A semantic triple, commonly used in the context of the semantic web and knowledge graphs, represents a fundamental piece of information as a relationship between two entities in the form of:

#### subject-predicate-object

- The subject denotes the entity being described
- the predicate specifies the type of relationship or property
- the object represents the value or another entity that the subject is related to

In knowledge graphs, these triples form interconnected networks of data, allowing machines to understand and reason about complex relationships and hierarchies in a structured manner.

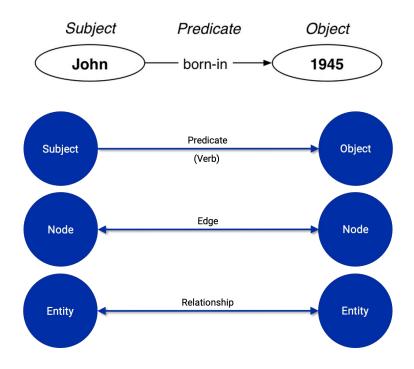

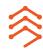

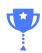

## Knowledge Graphs are Networks of Triples

Knowledge graphs represent information as a **web** of interconnected nodes and edges formed by semantic triples, where nodes correspond to subjects and objects, and edges represent predicates.

By linking these triples together, knowledge graphs facilitate understanding and querying of complex relationships and structures in a coherent and structured manner.

Search engines extract in this implicit information through parts of speech tagging. **Structured data allows you to provide this data more explicitly.** 

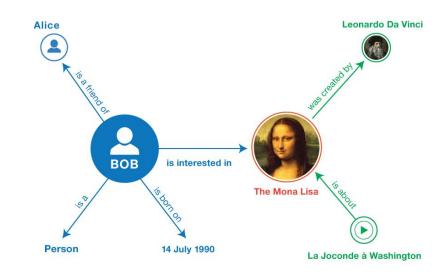

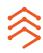

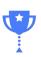

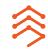

Why should you implement Semantic Schema Markup?

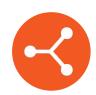

Develop your knowledge graph by connecting the various entities to your organization

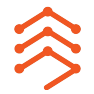

Help AI search engines understand and contextualize your content

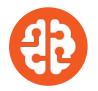

Train AI search engines to provide more accurate results by grounding the LLM with your knowledge graph

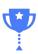

Schema Markup to achieve Rich Results

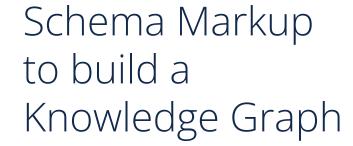

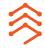

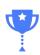

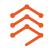

How to incorporate Schema Markup into your Content Strategy

- Design your content to talk about specific topics / entities
- 2. Use Schema Markup to describe the entity and its relationship to other things on the page and on your site for greater context
- Connect known entities on your page with Wikidata or Google Knowledge Graph

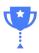

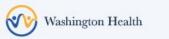

Services Doctors Locations

ns Patients

About Careers

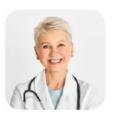

#### **Emily Schroeder, MD**

Internal Medicine

**★★★★** 4.5 (178 Reviews)

Emily Schroeder fulfilled her internal medical residency at Washington Health for specialty training in Endocrinology. Emily Schroeder, MD is a board certified internist and endocrinologst. Dr Schroeder's areas of expertise include:

- NEW: online doctor visits
- Osteoporosis
- Obesity
- · Hormonal Disorders
- · Postmenopausal Concerns
- Cholesterol Issues
- Electrolyte Imbalances
- Diabetes & Thyroid Disorders

#### **Primary Office**

US Health Systems Medical Center

1111 E Columbia St #107 +1 206-296-6300

#### Office Hours

Monday 7:30 AM – 4:00 PM Tuesday 7:30 AM – 4:00 PM Wednesday 7:30 AM – 4:00 PM Thursday 7:30 AM – 4:00 PM Friday 7:30 AM – 4:00 PM

#### FAQ

Will Dr. Schroeder accept my insurance?

How do I make an appointment + with Dr. Schroeder

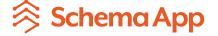

Leverage Schema.org properties to describe entity

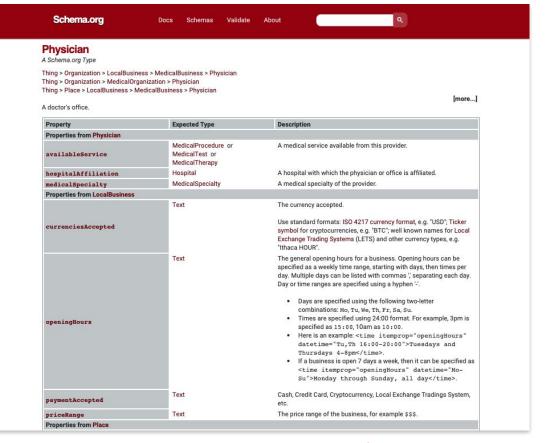

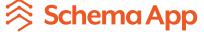

Properties used to describe the Physician entity and its relationship to other entities on the page/the website

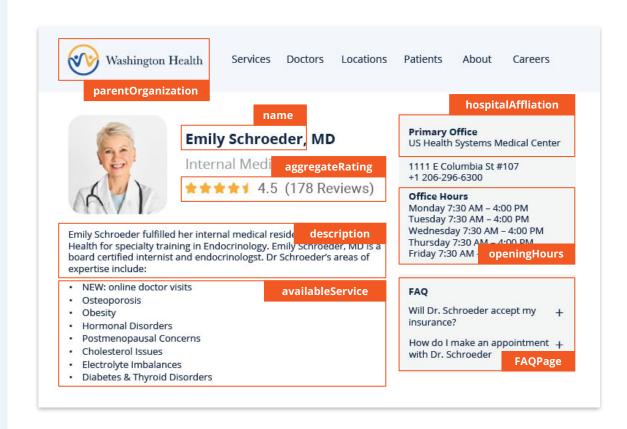

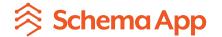

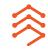

Connect entities on a page to other entities within your organization / website

```
@type: Physician
 URI
 name
 telephone
 description
 openingHours
 parentOrganization
   @type: MedicalOrganization
     name: Washington Health
     url: www.washingtonhealth.com
     description: Washington Health is a healthcare...
     sameAs: <u>www.twitter.com/washington-health</u>
     sameAs: www.facebook.com/washington-health
     areaServed: https://www.wikidata.org/wiki/Q61
 medicalSpecialty
 availableService
```

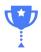

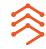

Connect the primary entity on a page to the relevant rich result

```
@type: Physician
 URI
 name
 telephone
 description
 openingHours
 parentOrganization
 medicalSpecialty
 availableService
 aggregateRating
      @type: AggregateRating
        bestRating: 5
        ratingValue: 4.5
        reviewCount: 178
        worstRating: 1
```

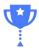

Nesting links to external authoritative knowledge bases

```
@type: Physician
 URI
 name
 telephone
 description
 openingHours
 parentOrganization
 medicalSpecialty
   @type: MedicalSpecialty
      name: plastic surgery
      url: www.washingtonhealth.com/service/plastic-surgery
      sameAs: https://www.wikidata.org/wiki/Q182442
 availableService
```

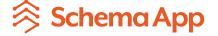

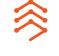

What can you do to prepare your content for Generative Al search?

- Design your content to talk about specific topics / entities with depth
- Ensure content on your site covers all the relevant subtopics related to your entity
- Implement Schema Markup across your entire site to describe the entity and their relationship to other things – on page, on site or external knowledge bases

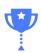

# Questions?

## Thanks for tuning in!

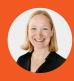

Martha van Berkel CEO & Co-Founder, Schema App Martha@SchemaApp.com www.schemaapp.com

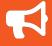

Ready to implement semantic Schema Markup at scale and build your marketing knowledge graph?

Get in touch with us!

https://bit.ly/Get-Started-with-Schema-App

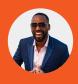

Mike King

CEO & Founder, iPullRank | CMO, AIPRM

Mike@iPullRank.com

https://ipullrank.com/

Discover the latest in generative Al and how it can be a force multiplier for your business.

Install the AIPRM Chrome Extension for Free.

https://bit.ly/Install-AIPRM

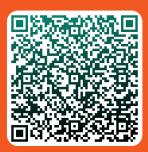

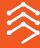

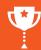

# Vector Space Model

 This model is a lot stronger in the neural network environment because Google can capture more meaning in the vector representations.

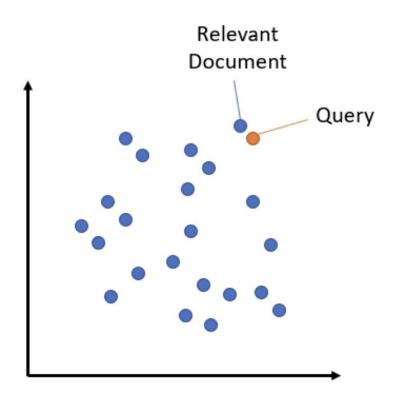

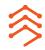

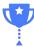

# Sentence Embeddings Are the Answer to Scaling

- The more related keywords will be closer in 10-dimensional space than the unrelated keywords.
- Notice how the "nike sneakers" keyword is far away from the "[state] bike trails" keywords.

Try it out with the Sentence Transformer visualization: https://huggingface.co/spaces/rad ames/sentence-embeddings-visual ization

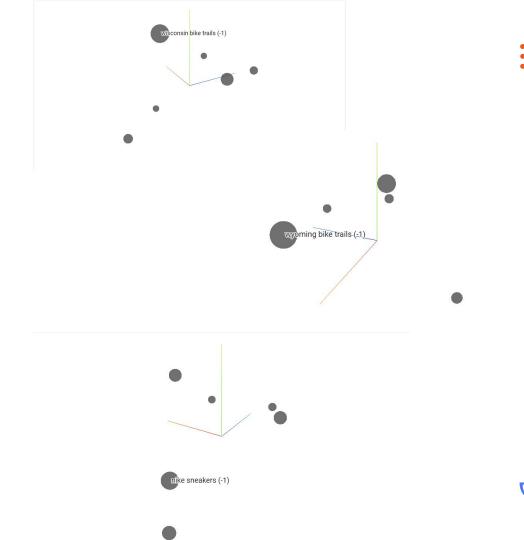